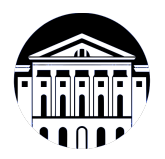

#### **МИНИСТЕРСТВО НАУКИ И ВЫСШЕГО ОБРАЗОВАНИЯ РОССИЙСКОЙ ФЕДЕРАЦИИ**

федеральное государственное бюджетное образовательное учреждение высшего образования **«ИРКУТСКИЙ ГОСУДАРСТВЕННЫЙ УНИВЕРСИТЕТ»** ФГБОУ ВО «ИГУ»

#### **Кафедра сервиса и сервисных технологий**

УТВЕРЖДАЮ

Декан факультета бизнес-коммуникаций и информатики

В.К. Карнаухова

«16» марта 2022 г

#### **Рабочая программа дисциплины (модуля)**

Наименование дисциплины (модуля) **Б1.О.12 Информатика**

Направление подготовки: **43.03.01 Сервис**

Направленность (профиль) подготовки: **Организационно-управленческая**

*(индекс дисциплины по учебному плану, наименование дисциплины (модуля))*

*(код, наименование направления подготовки)*

**деятельность и технологии продвижения в сфере персональных услуг и гостинично-ресторанного сервиса**

Квалификация выпускника: бакалавр

Форма обучения: заочная

*(очная, заочная (с использованием электронного обучения и дистанционных образовательных технологий)\*, очно-заочная (с использованием электронного обучения и дистанционных образовательных технологий \*)*

Согласовано с УМК факультета бизнескоммуникаций и информатики:

Рекомендовано кафедрой сервиса и сервисных технологий:

Протокол № 8 от «09» марта 2022 г.

Протокол № 7 от «16» марта 2022 г.

Председатель И В.К. Карнаухова зав. кафедры Н.А. Антонова

Иркутск – 2022

# СОДЕРЖАНИЕ

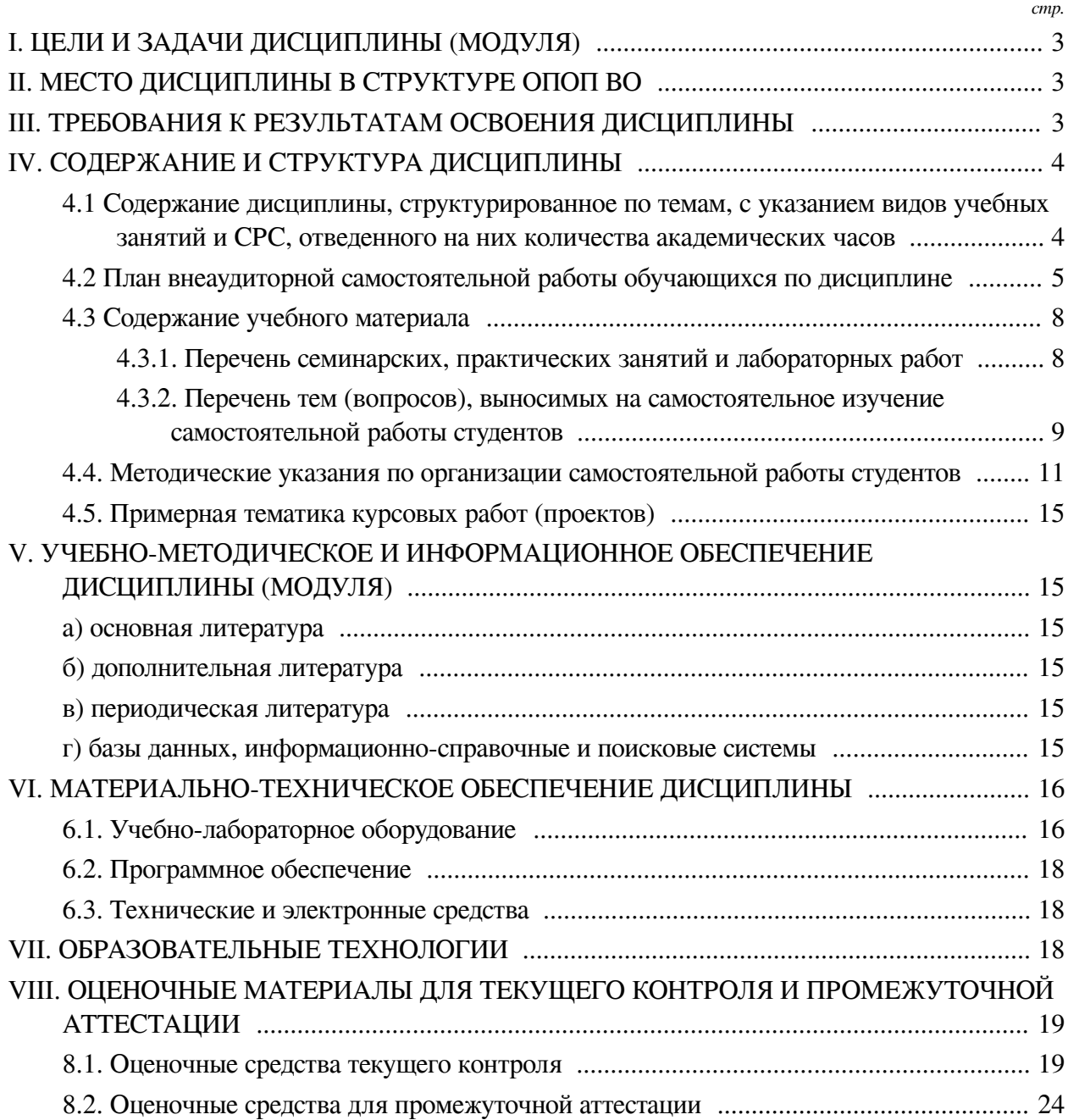

#### **I. ЦЕЛИ И ЗАДАЧИ ДИСЦИПЛИНЫ (МОДУЛЯ)**

<span id="page-2-0"></span>**Цели:** развитие компетенций студентов в области применения теоретического аппарата информатики при решении профессиональных задач обработки информации; выработка навыков информационного моделирования процессов и обучение приемам работы с информацией.

#### **Задачи:**

— обеспечение преемственности со школьным курсом информатики и информационно-коммуникационных технологий (ИКТ);

— обзор современного состояния информатики как науки и её место в системе наук, основные тренды информатизации общества, обеспечение ориентации студентов в современных концепциях развития информационно-коммуникационных технологий;

— освоение студентами компетенций, обеспечивающих возможность эффективного решения практических задач посредством современных информационнокоммуникационных технологий;

— формирование у студентов профессионального понятийного аппарата и развитие качеств мышления, позволяющих студенту самостоятельно усваивать постоянно возобновляющуюся информацию.

#### **II. МЕСТО ДИСЦИПЛИНЫ В СТРУКТУРЕ ОПОП ВО**

<span id="page-2-1"></span>2.1. Учебная дисциплина (модуль) «Информатика» относится к части, формируемой участниками образовательных отношений «Блок 1. Дисциплины (модули)».

Учебная дисциплина (модуль) «Информатика» относится к части, формируемой участниками образовательных отношений Блок 1.Дисциплины (модули) Дисциплина предназначена для закрепления знаний и умений в сфере информационных технологий.

2.2. Для изучения данной учебной дисциплины (модуля) необходимы знания, умения и навыки, формируемые предшествующими дисциплинами:

— нет.

2.3. Перечень последующих учебных дисциплин, для которых необходимы знания, умения и навыки, формируемые данной учебной дисциплиной:

— Современные информационные технологии.

# **III. ТРЕБОВАНИЯ К РЕЗУЛЬТАТАМ ОСВОЕНИЯ ДИСЦИПЛИНЫ**

<span id="page-2-2"></span>Процесс освоения дисциплины направлен на формирование компетенций (элементов следующих компетенций) в соответствии с ФГОС ВО и ОП ВО по данному направлению подготовки:

**Перечень планируемых результатов обучения по дисциплине (модулю), соотнесенных с индикаторами достижения компетенций**

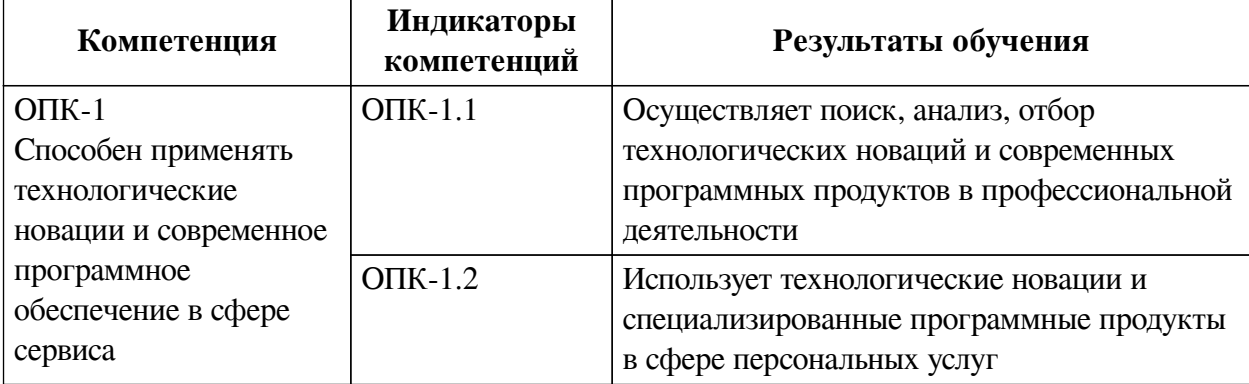

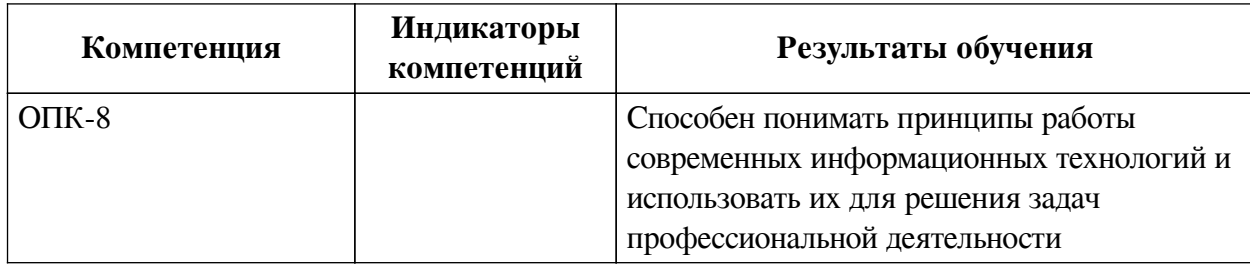

#### **IV. СОДЕРЖАНИЕ И СТРУКТУРА ДИСЦИПЛИНЫ**

<span id="page-3-0"></span>Трудоемкость дисциплины составляет 5 зачетных единиц, 180 часов, в том числе 9 часов на контроль, из них 9 часов на экзамен.

Форма промежуточной аттестации: экзамен.

# <span id="page-3-1"></span>**4.1 Содержание дисциплины, структурированное по темам, c указанием видов учебных занятий и СРС, отведенного на них количества академических часов**

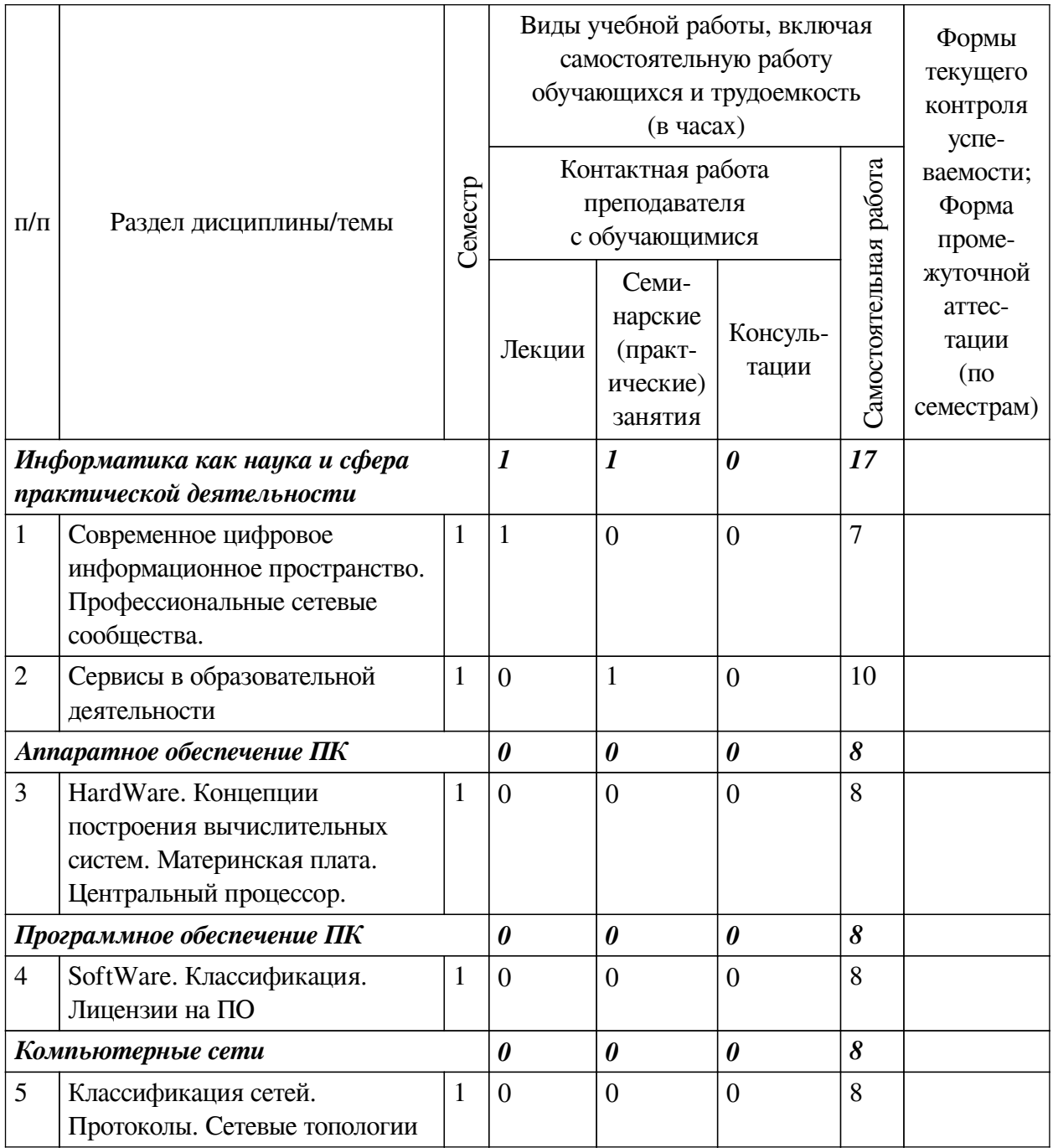

<span id="page-4-0"></span>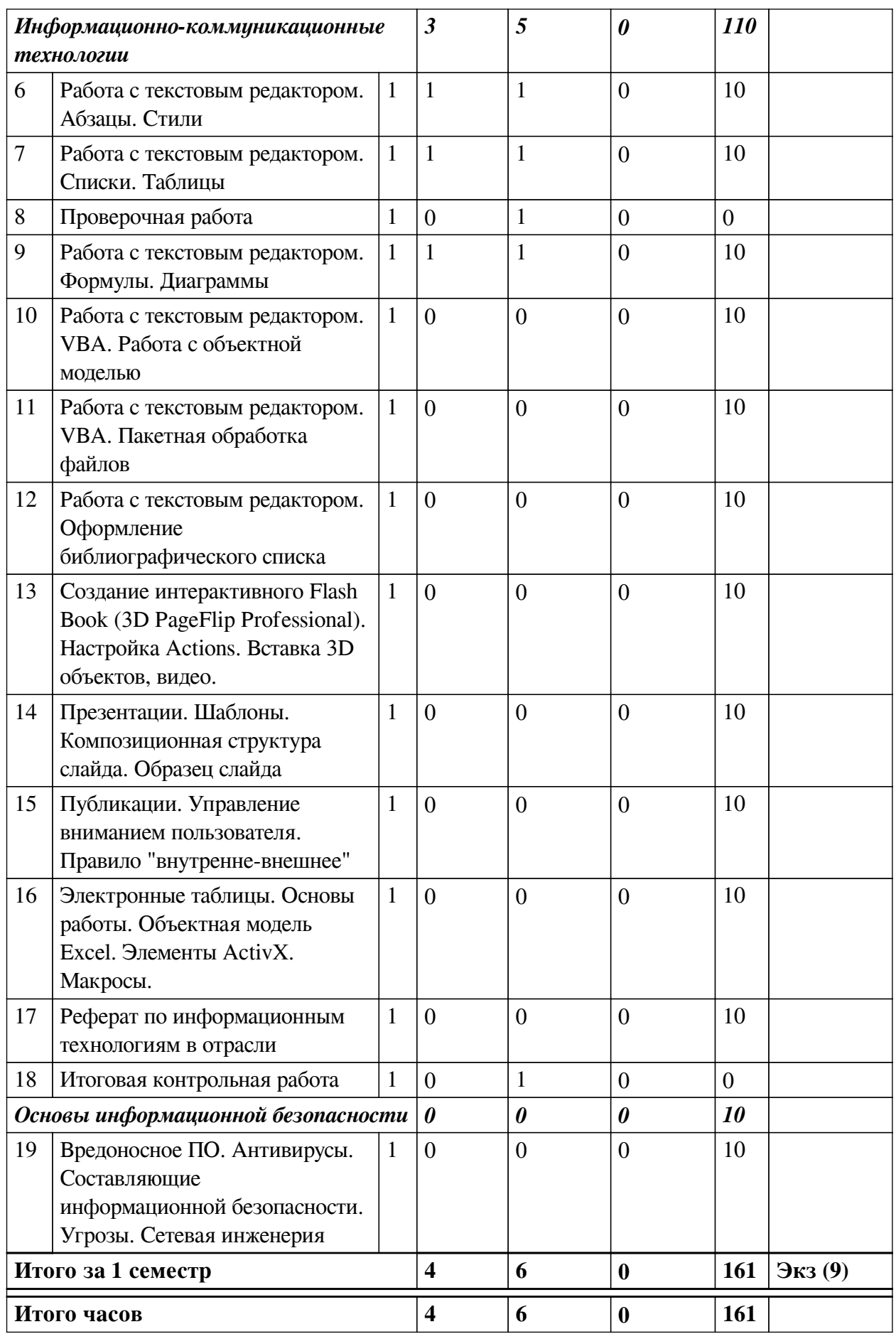

# 4.2 План внеаудиторной самостоятельной работы обучающихся по

# дисциплине

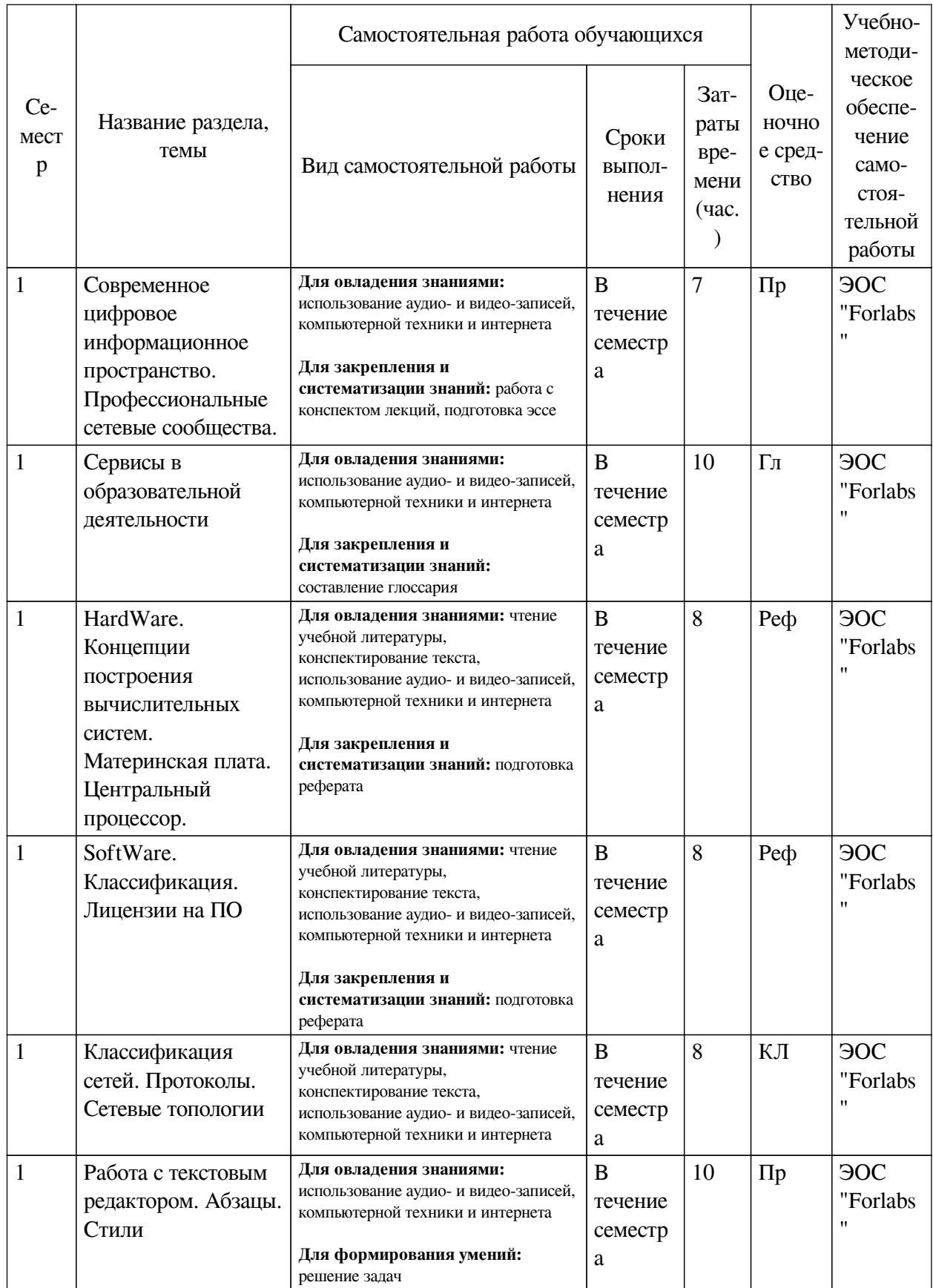

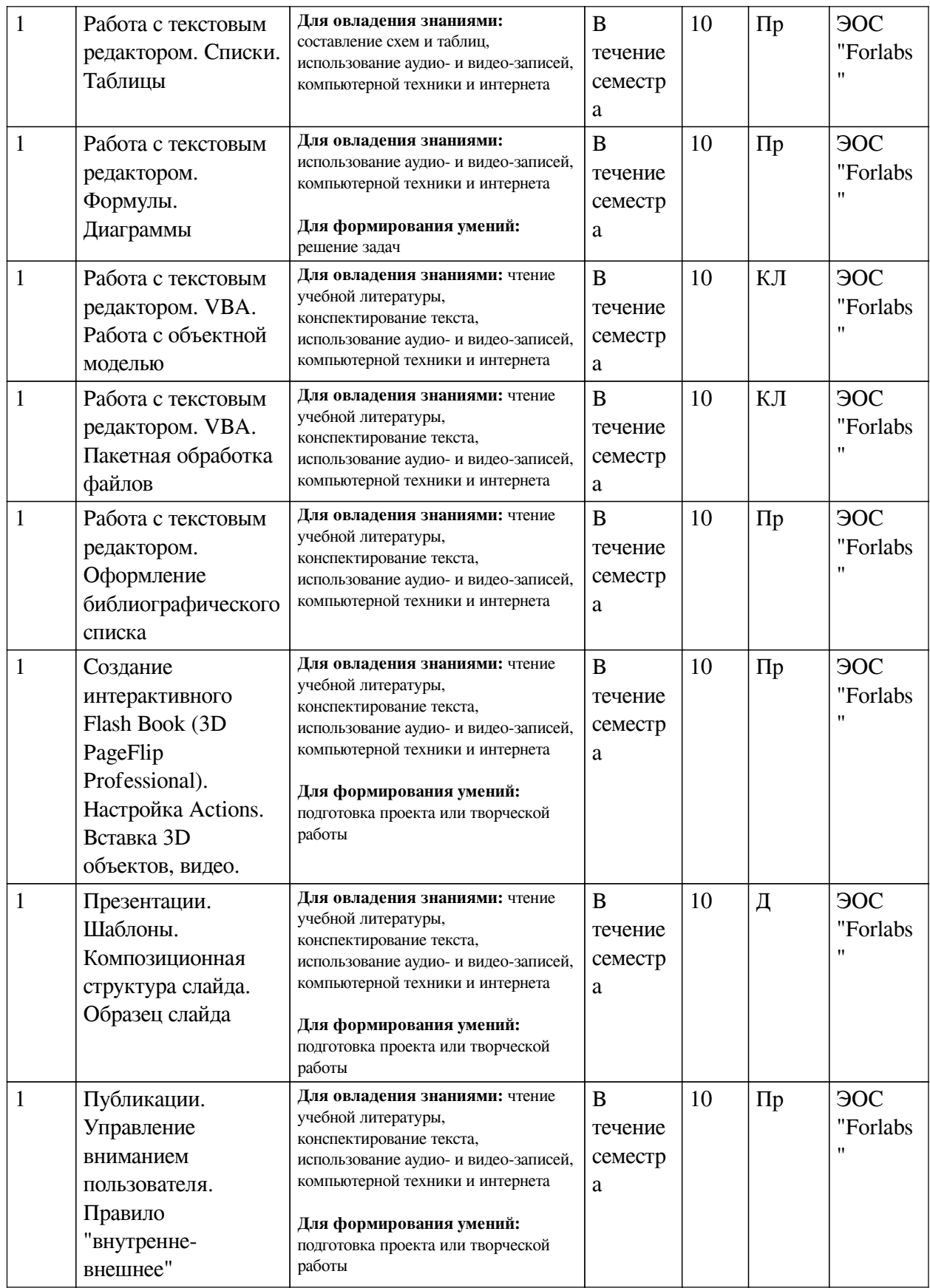

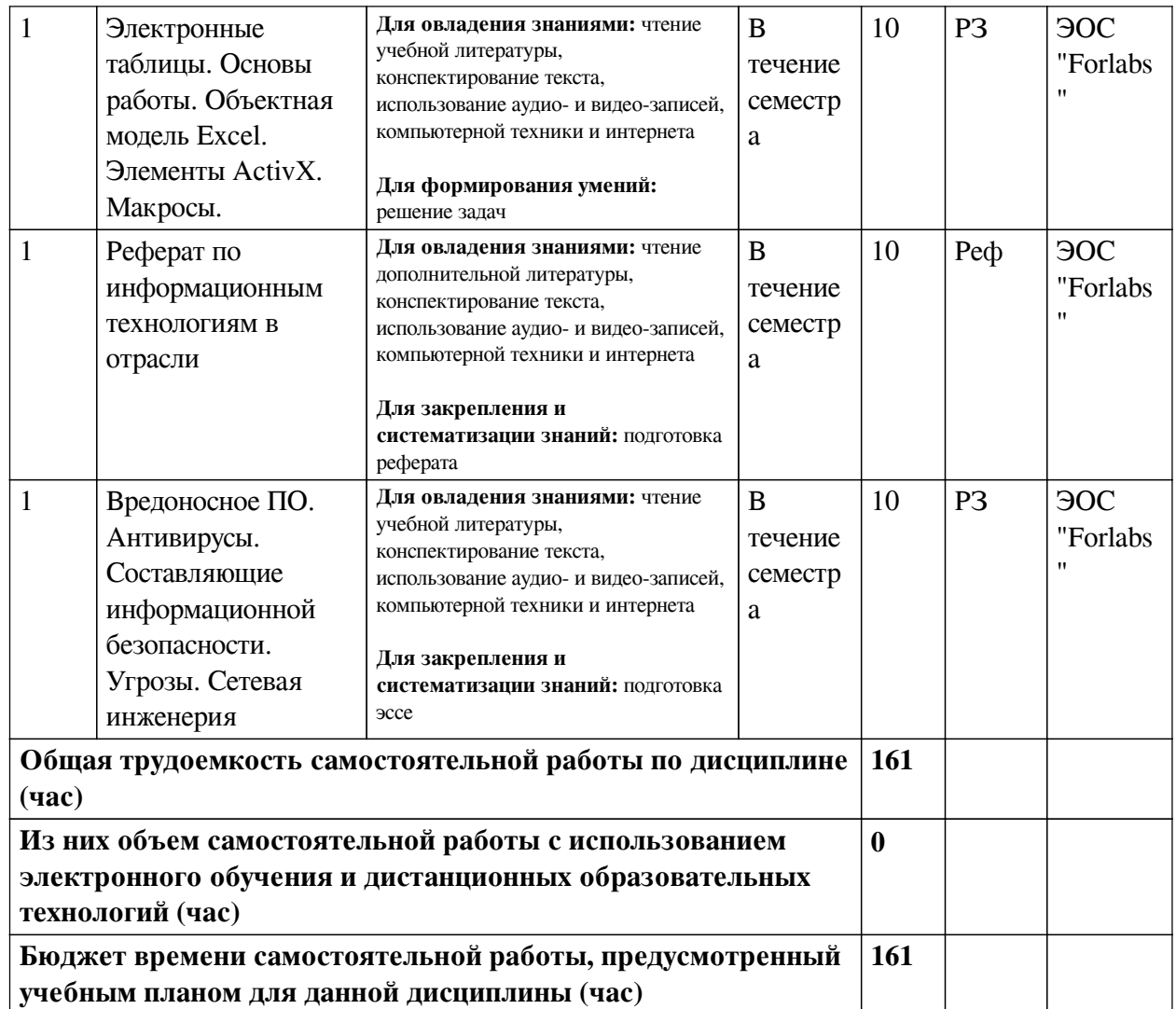

# **4.3 Содержание учебного материала**

<span id="page-7-1"></span><span id="page-7-0"></span>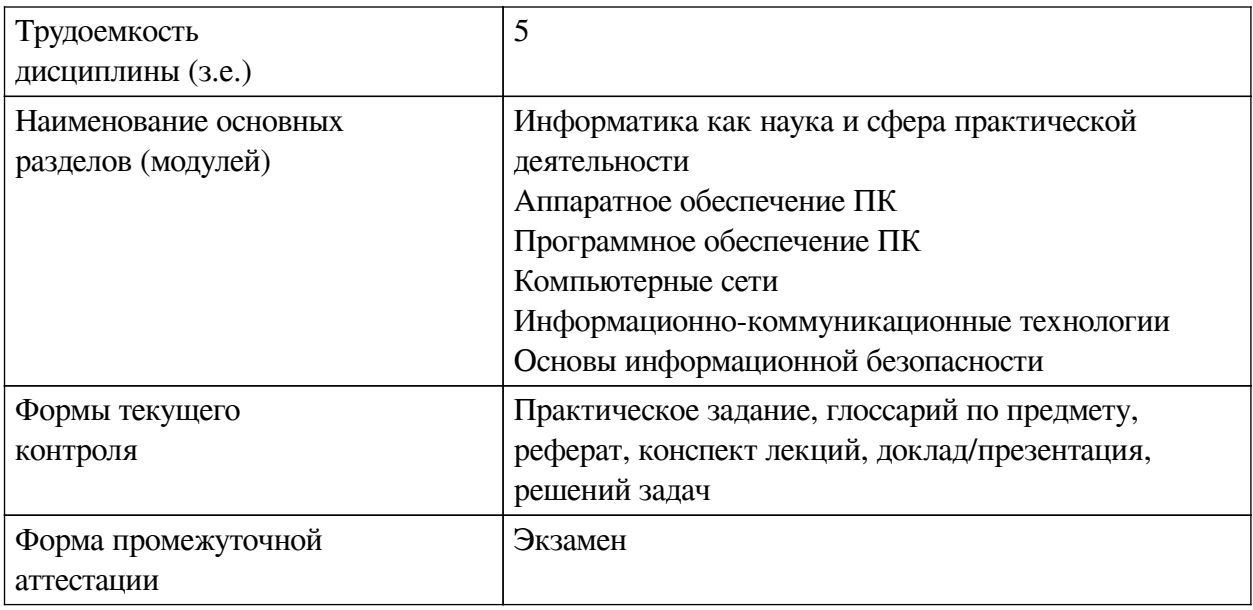

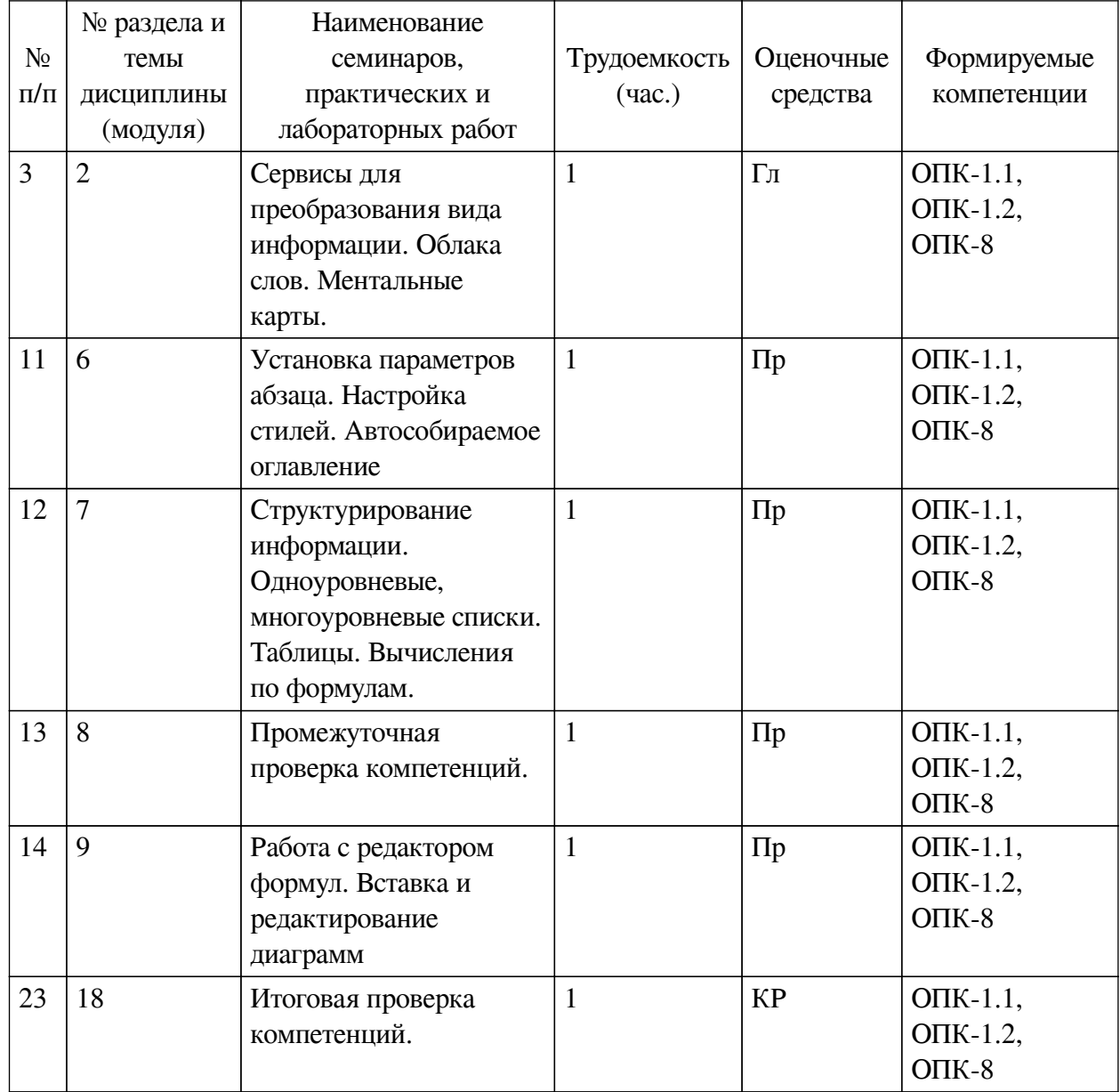

# **4.3.1. Перечень семинарских, практических занятий и лабораторных работ**

# <span id="page-8-0"></span>**4.3.2. Перечень тем (вопросов), выносимых на самостоятельное изучение самостоятельной работы студентов**

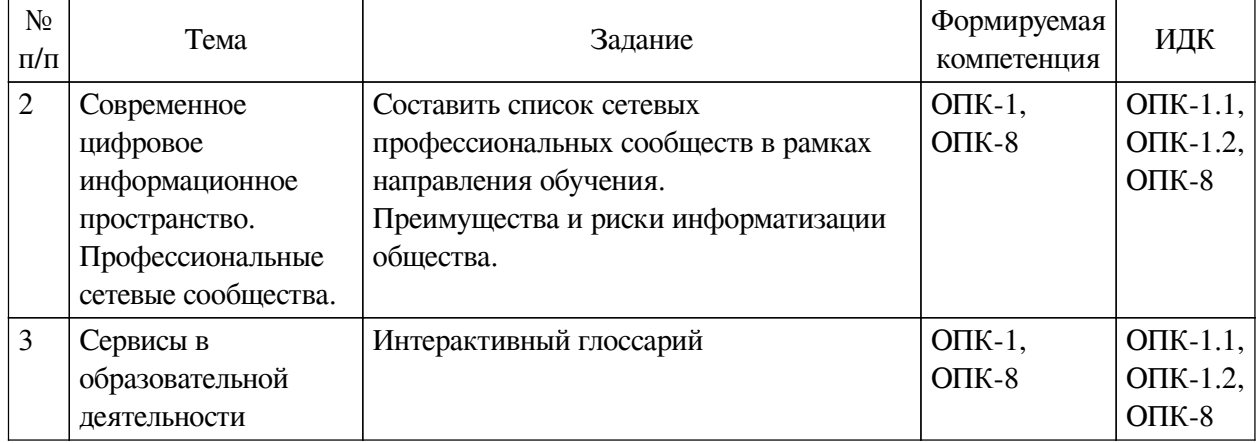

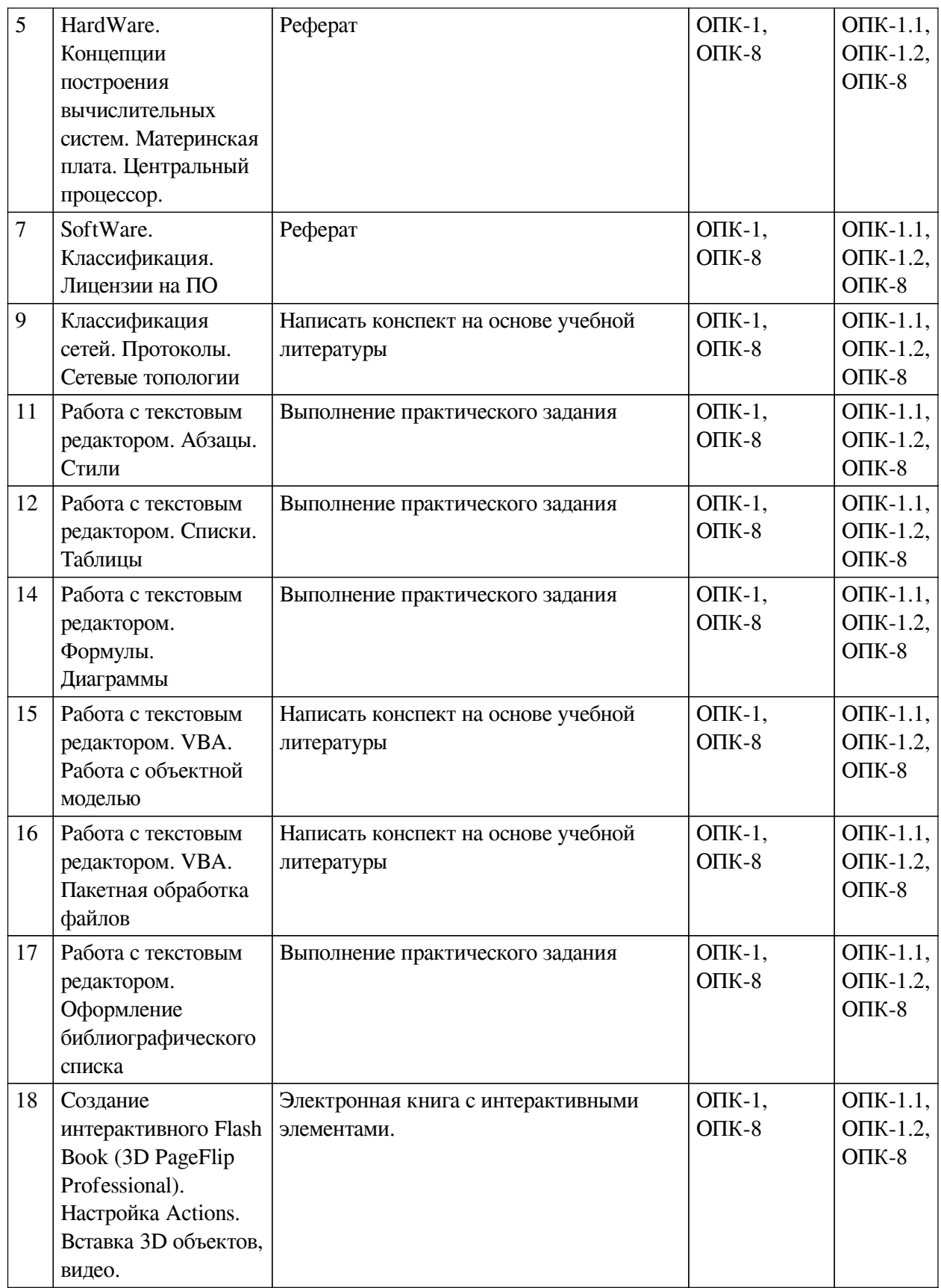

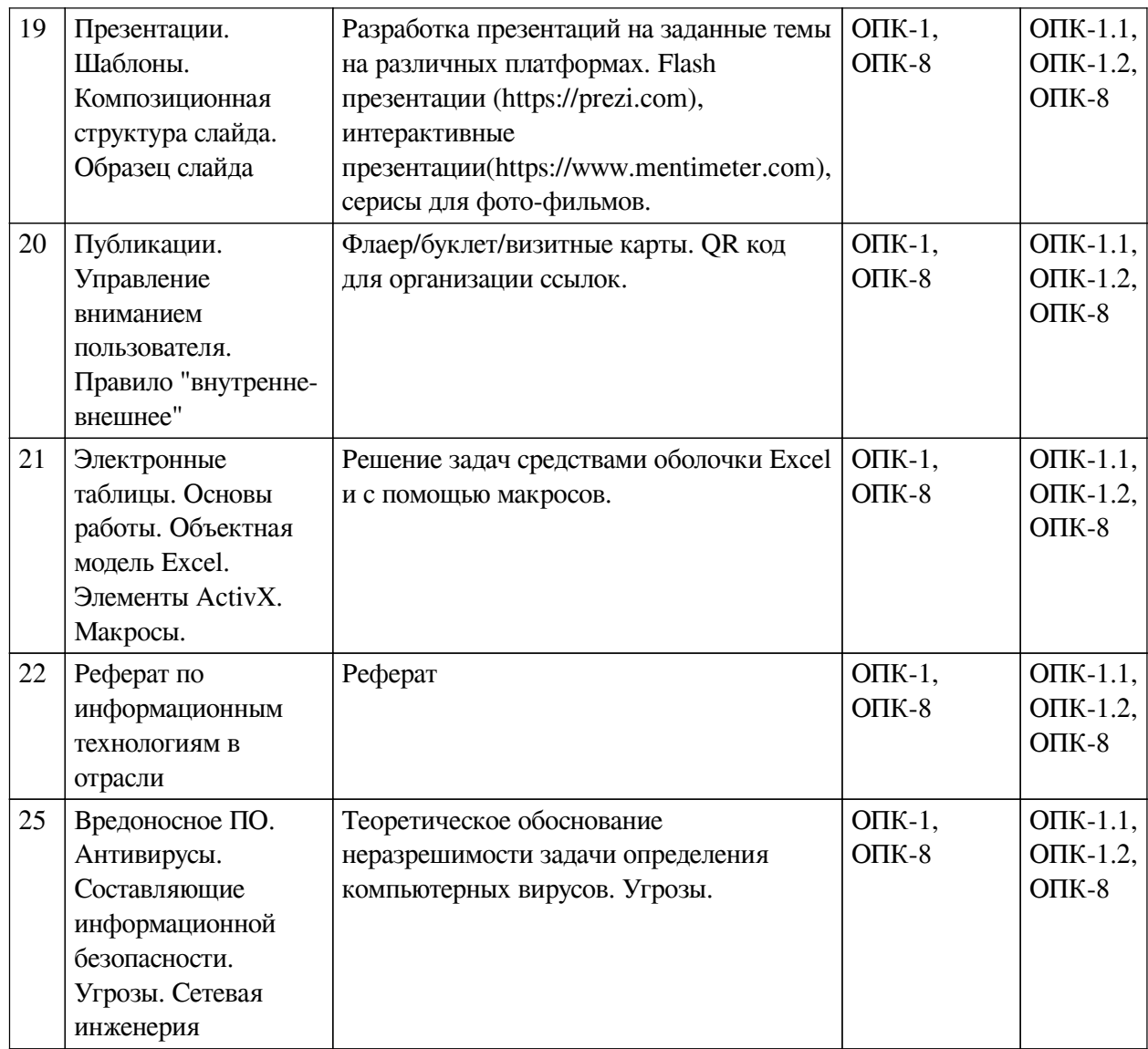

#### <span id="page-10-0"></span>**4.4. Методические указания по организации самостоятельной работы студентов**

Самостоятельная работа студентов всех форм и видов обучения является одним из обязательных видов образовательной деятельности, обеспечивающей реализацию требований Федеральных государственных стандартов высшего профессионального образования. Согласно требованиям нормативных документов самостоятельная работа студентов является обязательным компонентом образовательного процесса, так как она обеспечивает закрепление получаемых на лекционных занятиях знаний путем приобретения навыков осмысления и расширения их содержания, навыков решения актуальных проблем формирования общекультурных и профессиональных компетенций, научно-исследовательской деятельности, подготовки к семинарам, лабораторным работам, сдаче зачетов и экзаменов. Самостоятельная работа студентов представляет собой совокупность аудиторных и внеаудиторных занятий и работ. Самостоятельная работа в рамках образовательного процесса в вузе решает следующие задачи:

— закрепление и расширение знаний, умений, полученных студентами во время аудиторных и внеаудиторных занятий, превращение их в стереотипы умственной и физической деятельности;

— приобретение дополнительных знаний и навыков по дисциплинам учебного плана;

— формирование и развитие знаний и навыков, связанных с научноисследовательской деятельностью;

— развитие ориентации и установки на качественное освоение образовательной программы;

— развитие навыков самоорганизации;

— формирование самостоятельности мышления, способности к саморазвитию, самосовершенствованию и самореализации;

— выработка навыков эффективной самостоятельной профессиональной теоретической, практической и учебно-исследовательской деятельности.

**Подготовка к лекции.** Качество освоения содержания конкретной дисциплины прямо зависит от того, насколько студент сам, без внешнего принуждения формирует у себя установку на получение на лекциях новых знаний, дополняющих уже имеющиеся по данной дисциплине. Время на подготовку студентов к двухчасовой лекции по нормативам составляет не менее 0,2 часа.

**Подготовка к практическому занятию.** Подготовка к практическому занятию включает следующие элементы самостоятельной деятельности: четкое представление цели и задач его проведения; выделение навыков умственной, аналитической, научной деятельности, которые станут результатом предстоящей работы. Выработка навыков осуществляется с помощью получения новой информации об изучаемых процессах и с помощью знания о том, в какой степени в данное время студент владеет методами исследовательской деятельности, которыми он станет пользоваться на практическом занятии. Подготовка к практическому занятию нередко требует подбора материала, данных и специальных источников, с которыми предстоит учебная работа. Студенты должны дома подготовить к занятию 3–4 примера формулировки темы исследования, представленного в монографиях, научных статьях, отчетах. Затем они самостоятельно осуществляют поиск соответствующих источников, определяют актуальность конкретного исследования процессов и явлений, выделяют основные способы доказательства авторами научных работ ценности того, чем они занимаются. В ходе самого практического занятия студенты сначала представляют найденные ими варианты формулировки актуальности исследования, обсуждают их и обосновывают свое мнение о наилучшем варианте. Время на подготовку к практическому занятию по нормативам составляет не менее 0,2 часа.

**Подготовка к контрольной работе.** Контрольная работа назначается после изучения определенного раздела (разделов) дисциплины и представляет собой совокупность развернутых письменных ответов студентов на вопросы, которые они заранее получают от преподавателя. Самостоятельная подготовка к контрольной работе включает в себя: — изучение конспектов лекций, раскрывающих материал, знание которого проверяется контрольной работой; повторение учебного материала, полученного при подготовке к семинарским, практическим занятиям и во время их проведения; изучение дополнительной литературы, в которой конкретизируется содержание проверяемых знаний; составление в мысленной форме ответов на поставленные в контрольной работе вопросы; формирование психологической установки на успешное выполнение всех заданий. Время на подготовку к контрольной работе по нормативам составляет 2 часа.

**Подготовка к экзамену.** Самостоятельная подготовка к экзамену схожа с подготовкой к зачету, особенно если он дифференцированный. Но объем учебного материала, который нужно восстановить в памяти к экзамену, вновь осмыслить и понять, значительно больше, поэтому требуется больше времени и умственных усилий. Важно сформировать целостное представление о содержании ответа на каждый вопрос, что предполагает знание

разных научных трактовок сушности того или иного явления, процесса, умение раскрывать факторы, определяющие их противоречивость, знание имен ученых, изучавших обсуждаемую проблему. Необходимо также привести информацию о материалах эмпирических исслелований, что указывает на всестороннюю полготовку студента к экзамену. Время на полготовку к экзамену по нормативам составляет 36 часов для бакалавров.

#### Формы внеаудиторной самостоятельной работы

Составление глоссария Цель самостоятельной работы: повысить уровень информационный культуры; приобрести новые знания; отработать необходимые навыки в предметной области учебного курса. Глоссарий — словарь специализированных терминов и их определений. Статья глоссария — определение термина. Содержание задания: сбор и систематизация понятий или терминов, объединенных общей специфической тематикой, по одному либо нескольким источникам. Выполнение задания: 1) внимательно прочитать работу; 2) определить наиболее часто встречающиеся термины; 3) составить список терминов, объединенных общей тематикой; 4) расположить термины в алфавитном порядке; 5) составить статьи глоссария: — дать точную формулировку термина в именительном падеже; — объемно раскрыть смысл данного термина Планируемые результаты самостоятельной работы: способность студентов решать стандартные задачи профессиональной деятельности на основе информационной и библиографической культуры с применением информационно-коммуникационных технологий и с учетом основных требований информационной безопасности.

Разработка проекта (индивидуального, группового) Цель самостоятельной работы: развитие способности прогнозировать, проектировать, моделировать. Проект - «ограниченное во времени целенаправленное изменение отдельной системы с установленными требованиями к качеству результатов, возможными рамками расхода средств и ресурсов и специфической организацией». Выполнение задания: 1) диагностика ситуации (проблематизация, целеполагание, конкретизация цели, форматирование проекта); 2) проектирование (уточнение цели, функций, задач и плана работы; теоретическое моделирование методов и средств решения задач; детальная проработка этапов решения конкретных задач; пошаговое выполнение запланированных проектных действий; систематизация и обобщение полученных результатов, конструирование предполагаемого результата, пошаговое выполнение проектных действий); 3) рефлексия (выяснение соответствия полученного результата замыслу; определение качества полученного продукта; перспективы его развития и использования). Предполагаемые результаты самостоятельной работы: готовность студентов использовать знание современных проблем науки и образования при решении образовательных и профессиональных задач; готовность использовать индивидуальные креативные способности для оригинального решения исследовательских задач; - способность прогнозировать, проектировать, моделировать.

Информационный поиск Цель самостоятельной работы: развитие способности к проектированию и преобразованию учебных действий на основе различных видов информационного поиска. Информационный поиск — поиск неструктурированной документальной информации. Список современных задач информационного поиска: решение вопросов моделирования; классификация документов; фильтрация, классификация документов; проектирование архитектур поисковых систем и пользовательских интерфейсов; извлечение информации (аннотирование и реферирование документов); выбор информационно-поискового языка запроса в поисковых системах. Содержание задания по видам поиска: поиск библиографический — поиск необходимых сведений об источнике и установление его наличия в системе других источников. Ведется путем разыскания библиографической информации и библиографических пособий (информационных изданий); поиск самих информационных

источников (документов и изданий), в которых есть или может содержаться нужная информация; — поиск фактических сведений, содержащихся в литературе, книге (например, об исторических фактах и событиях, о биографических данных из жизни и деятельности писателя, ученого и т. п.). Выполнение залания:

1) определение области знаний;

2) выбор типа и источников данных;

3) сбор материалов, необходимых для наполнения информационной модели;

4) отбор наиболее полезной информации;

5) выбор метода обработки информации (классификация, кластеризация, регрессионный анализ и т.д.);

6) выбор алгоритма поиска закономерностей;

7) поиск закономерностей, формальных правил и структурных связей в собранной информации;

8) творческая интерпретация полученных результатов.

Планируемые результаты самостоятельной работы: - способность студентов решать стандартные задачи профессиональной деятельности на основе информационной и библиографической культуры с применением информационно-коммуникационных технологий и с учетом основных требований информационной безопасности; готовность использовать знание современных проблем науки и образования при решении образовательных и профессиональных задач.

Разработка мультимелийной презентации Цели самостоятельной работы (варианты): — освоение (закрепление, обобщение, систематизация) учебного материала; — обеспечение контроля качества знаний; — формирование специальных компетенций, обеспечивающих возможность работы с информационными технологиями: — становление общекультурных компетенций. Мультимедийная презентация — представление содержания учебного материала, учебной залачи с использованием мультимелийных технологий.

Выполнение задания:

1. Этап проектирования: — определение целей использования презентации; — сбор необходимого материала (тексты, рисунки, схемы и др.); — формирование структуры и логики подачи материала; — создание папки, в которую помещен собранный материал.

2. Этап конструирования: — выбор программы MS PowerPoint в меню компьютера; определение дизайна слайдов; - наполнение слайдов собранной текстовой и наглядной информацией; - включение эффектов анимации и музыкального сопровождения (при необходимости); — установка режима показа слайдов (титульный слайд, включающий наименование кафедры, где выполнена работа, название презентации, город и год; содержательный список слайдов презентации, сгруппированных по темам сообщения; заключительный слайд содержит выводы, пожелания, список литературы и пр.).

3. Этап моделирования — проверка и коррекция подготовленного материала, определение продолжительности его демонстрации.

Планируемые результаты самостоятельной работы: - повышение информационной культуры студентов и обеспечение их готовности к интеграции в современное информационное пространство; — способность решать стандартные задачи профессиональной деятельности на основе информационной и библиографической культуры с применением информационно-коммуникационных технологий и с учетом основных требований информационной безопасности; - способность к критическому восприятию, обобщению, анализу профессиональной информации, постановке цели и выбору путей ее достижения; — способность применять современные методики и технологии организации и реализации образовательного процесса на различных образовательных ступенях в различных образовательных учреждениях; — готовность использовать индивидуальные креативные способности для оригинального решения исследовательских задач.

<span id="page-14-0"></span>В ФБГОУ ВО «ИГУ» организация самостоятельной работы студентов регламентируется Положением о самостоятельной работе студентов, принятым Ученым советом ИГУ 22 июня 2012 г.

#### **4.5. Примерная тематика курсовых работ (проектов)**

По данной дисциплине выполнение курсовых проектов (работ) не предусматривается.

# <span id="page-14-1"></span>**V. УЧЕБНО-МЕТОДИЧЕСКОЕ И ИНФОРМАЦИОННОЕ ОБЕСПЕЧЕНИЕ ДИСЦИПЛИНЫ (МОДУЛЯ)**

#### **а) основная литература**

<span id="page-14-2"></span>1. Кудинов, Ю. И. Основы современной информатики [Электронный ресурс] : 2018-05-24 / Ю. И. Кудинов, Ф. Ф. Пащенко. - 5-е изд., стер. - Электрон. текстовые дан. - [Б. м.] : Лань, 2018. - 256 с. - ЭБС "Лань". - неогранич. доступ. - ISBN 978-5-8114-0918-1 : Б. ц.

#### **б) дополнительная литература**

<span id="page-14-3"></span>1. Информатика [Электронный ресурс] : учеб. для студ. вузов, обуч. по спец. 080801 "Прикл. информатика" и др. экон. спец. / под ред. В. В. Трофимова. - Электрон. текстовые дан. - М. : Юрайт : Высш. образование, 2010. - ЭБС "Юрайт". - Неогранич. доступ. - ISBN 978-5-9916-0255-6. - ISBN 978-5-9692-0422-5

2. Свириденко, Ю. В. Информатика для профессий и специальностей технического профиля. Курс лекций [Электронный ресурс] : учебное пособие для спо / Ю. В. Свириденко. - Электрон. текстовые дан. - Санкт-Петербург : Лань, 2020. - 108 с. - ЭБС "Лань". неогранич. доступ. - ISBN 978-5-8114-4230-0

#### **в) периодическая литература**

<span id="page-14-5"></span><span id="page-14-4"></span>1. http://www.informika.ru/ – официальный сервер Минобразования, содержит ссыл-ки на информационные ресурсы системы высшего профессионального образования РФ

#### **г) базы данных, информационно-справочные и поисковые системы**

1. ЭБС ЭЧЗ «Библиотех». Государственный контракт № 019 от 22.02.2011 г. ООО «Библиотех». Лицензионное соглашение № 31 от 22.02.2011 г. Адрес доступа: https://isu.bibliotech.ru/ Срок действия: с 22.11.2011 г. бессрочный.

2. ЭБС «Руконт» Контракт № 98 от 13.11.2020 г.; Акт № бК-5415 от 14.11.20 г. Срок действия по 13.11.2021г. доступ: http://rucont.ru/

3. ЭБС «Издательство Лань». ООО «Издательство Лань». Контракт № 92 от 12.11.2018 г. Акт от 14.11 2018 г.

В соответствии с п. 4.3.4. ФГОС ВО, обучающимся в течение всего периода обучения обеспечен неограниченный доступ (удаленный доступ) к электронно-библиотечным системам:

— Открытая электронная база ресурсов и исследований «Университетская информационная система РОССИЯ» [Электронный ресурс] : сайт. – Режим доступа: http://uisrussia.msu.ru бессрочный

— Государственная информационная система «Национальная электронная библиотека» [Электронный ресурс] : сайт. – Режим доступа: http://нэб.рф. бессрочный

— Научная электронная библиотека «ELIBRARY.RU» [Электронный ресурс] : сайт. - Контракт № 148 от 23.12.2020 г. Акт от 24.12.2020 г. Срок действия по 31.12.2022 г. – Режим доступа: http://elibrary.ru/

— ЭБС «Издательство Лань». Контракт № 04-Е-0346 от 12.11.2021 г. № 976 от 14.11.2021 г. Срок действия по 13.11.2022 г. – Режим доступа: https://www.e.lanbook.com

— ЭБС ЭЧЗ «Библиотех». Государственный контракт № 019 от 22.02.2011 г. ООО «Библиотех». Лицензионное соглашение к Государственному контракту № 019 от 22.02.2011. Срок действия: бессрочный. – Режим доступа: https://isu.bibliotech.ru/

— ЭБС «Руконт» ЦКБ «Бибком». № 04-Е-0343 от 12.11.2021 г. Акт № бК-5195 от 14.11.2021 г. Срок действия по 13.11.2022г. – Режим доступа: http://rucont.ru

— ЭБС «Айбукс.ру/ibooks.ru» ООО «Айбукс». Контракт № 04-Е-0344 от 12.11.2021 г.; Акт от 14.11.2021 г. Срок действия по 13.11.2022 г. – Режим доступа: http://ibooks.ru

— Электронно-библиотечная система «ЭБС Юрайт». ООО «Электронное издательство Юрайт». Контракт № 04-Е-0258 от 20.09.2021г. Контракт № 04-Е-0258 от 20.09.2021 г. Срок действия по 17.10. 2022 г. – Режим доступа: https://urait.ru

— УБД ИВИС. Контракт № 04-Е-0347 от 12.11.2021 г. Акт от 15.11.2021 г. Срок действия с 01.01.2022 по 31.12.2022 г. – Режим доступа: http://dlib.eastview.com

<span id="page-15-0"></span>— Электронная библиотека ИД Гребенников. Контракт № 04-Е-0348 от 12.11.2021г.; Акт № 348 от 15.11.2021 г. Срок действия с 01.01.2022 по 31.12.2022 – Режим доступа: http://grebennikon.ru

#### **VI. МАТЕРИАЛЬНО-ТЕХНИЧЕСКОЕ ОБЕСПЕЧЕНИЕ ДИСЦИПЛИНЫ**

#### **6.1. Учебно-лабораторное оборудование**

<span id="page-15-1"></span>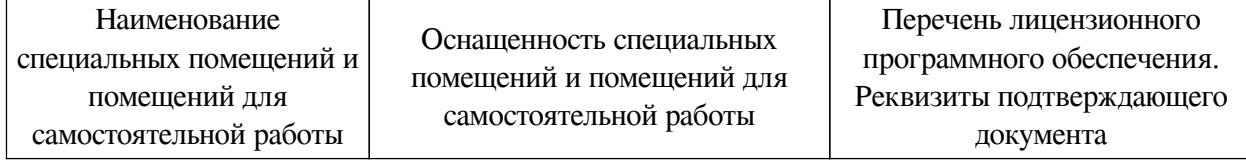

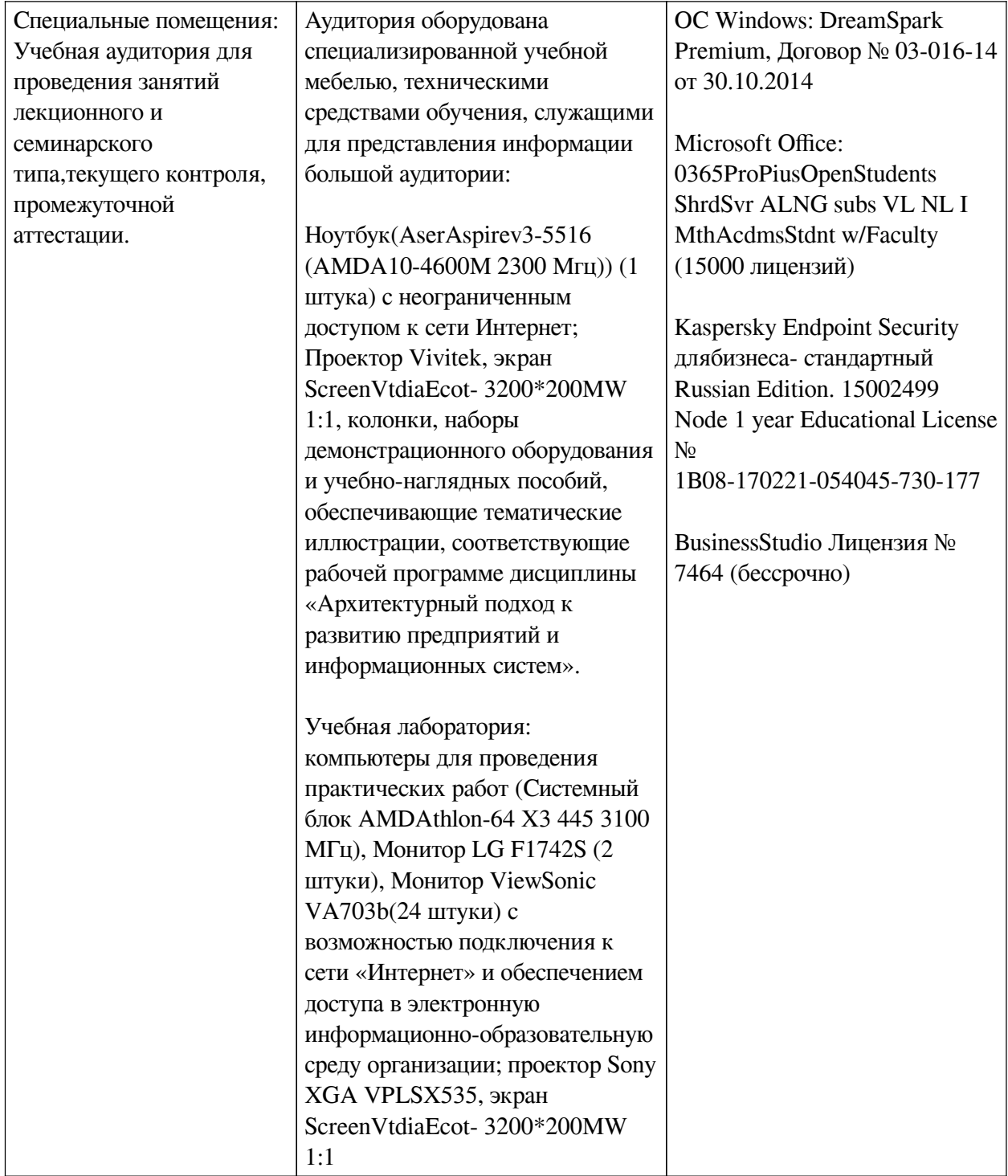

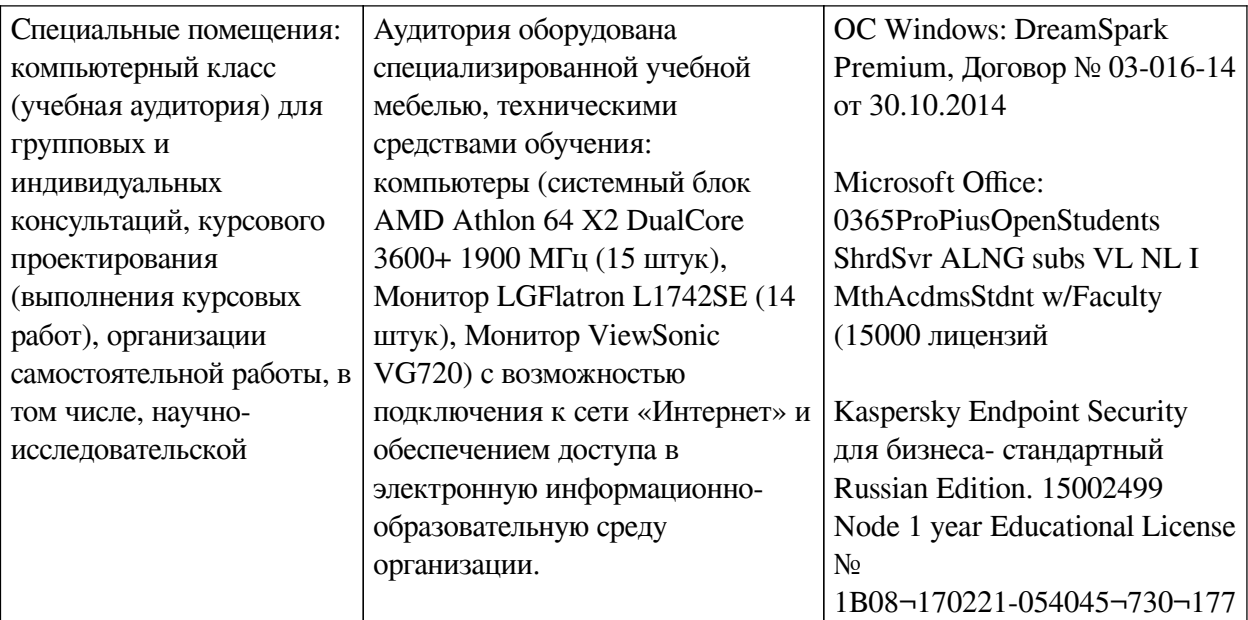

#### **6.2. Программное обеспечение**

<span id="page-17-0"></span>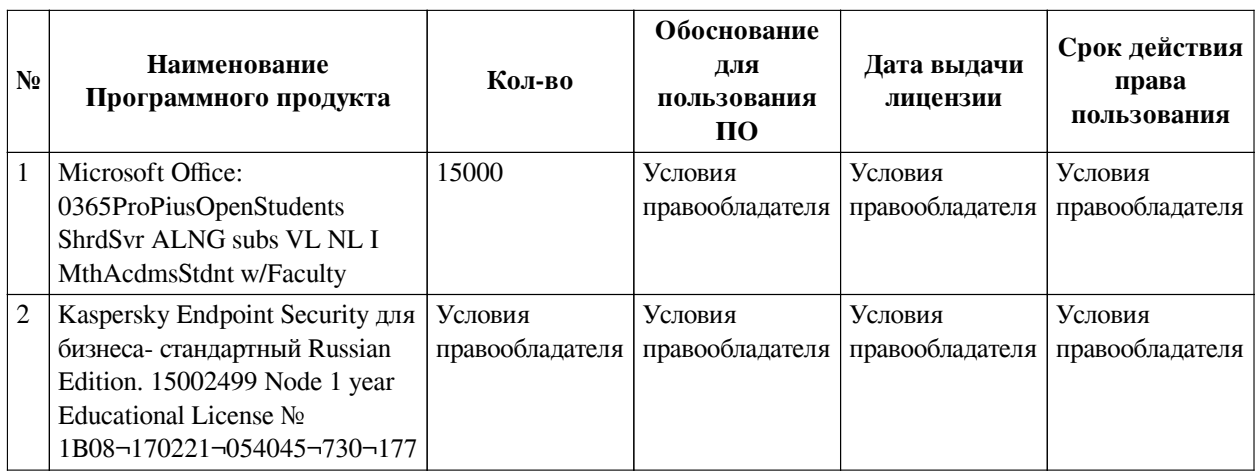

#### **6.3. Технические и электронные средства**

<span id="page-17-1"></span>Методической системой преподавания предусмотрено использование технических и электронных средств обучения и контроля знаний студентов: мультимедийные презентации, фрагменты фильмов.

#### **VII. ОБРАЗОВАТЕЛЬНЫЕ ТЕХНОЛОГИИ**

<span id="page-17-2"></span>При реализации программы данной дисциплины используются различные образовательные технологии.

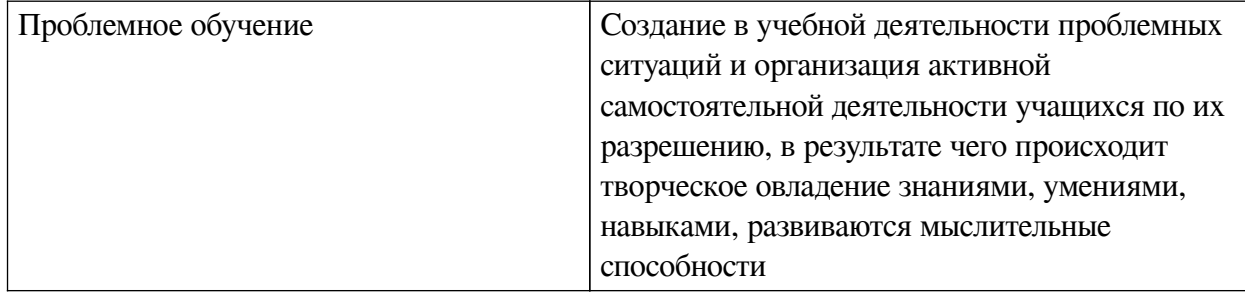

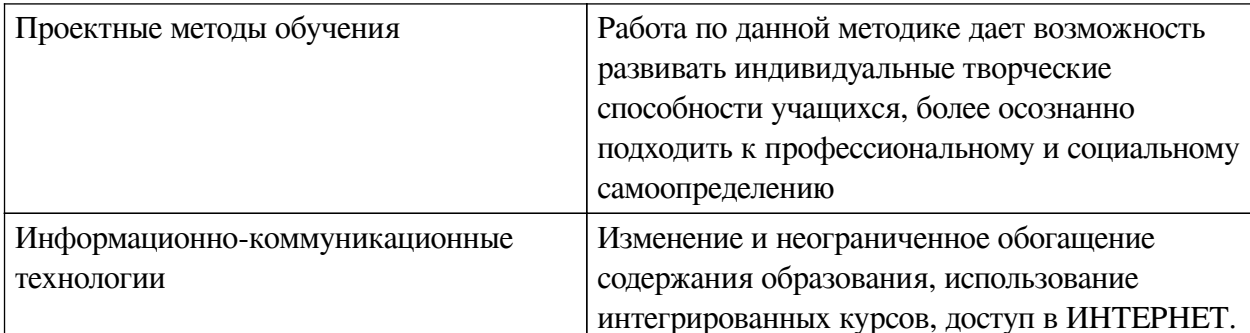

#### Наименование тем занятий с использованием активных форм обучения:

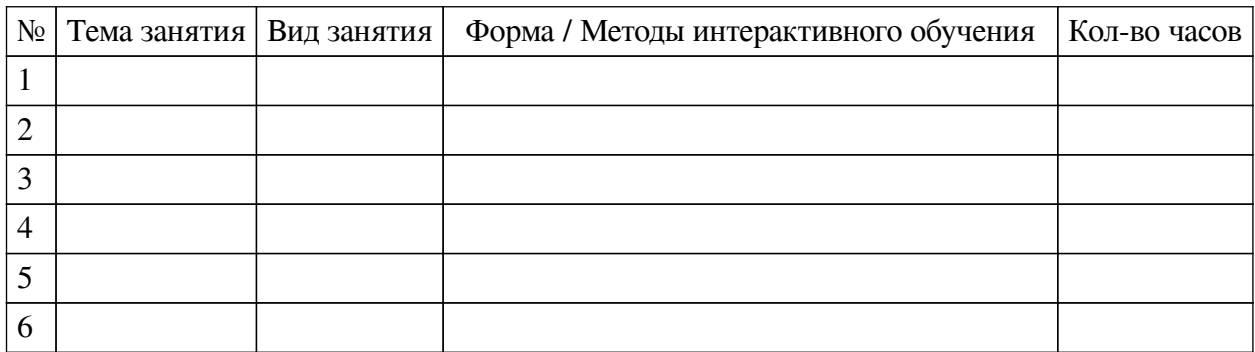

# <span id="page-18-0"></span>**VIII. ОЦЕНОЧНЫЕ МАТЕРИАЛЫ ДЛЯ ТЕКУЩЕГО КОНТРОЛЯ И** ПРОМЕЖУТОЧНОЙ АТТЕСТАЦИИ

#### 8.1. Оценочные средства текущего контроля

<span id="page-18-1"></span>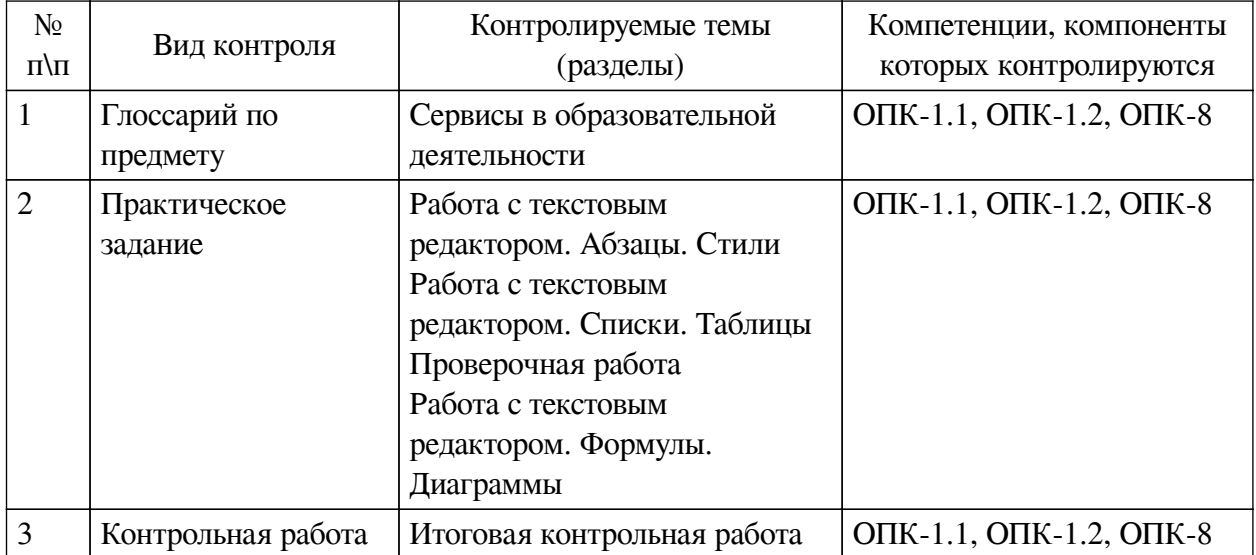

#### Примеры оценочных средств для текущего контроля

#### Задание #1

ВЕРНАЯ ЗАПИСЬ ФОРМУЛЫ ДЛЯ ЭЛЕКТРОННОЙ ТАБЛИЦЫ

Выберите один из 4 вариантов ответа:

- 1)  $A5B5+23$
- $2) C3+4*D4$
- $3) = A2*A3-A4$
- 4)  $C3=C1+2*C2$
- Задание #2

#### АБЗАЦНЫЕ ОТСТУПЫ - ЭТО:

*Выберите один из 4 вариантов ответа:*

1) Расстояние от левого или правого поля страницы до абзаца

2) Расстояние между абзацами

3) Расстояние между стоками абзаца

4) Расстояние от левого или правого края страницы до абзаца

#### **Задание #3**

НАЗНАЧЕНИЕ СТИЛЕЙ:

*Выберите один из 3 вариантов ответа:*

1) Быстрое форматирование частей документа

2) Быстрое редактирование частей документа

3) Автоматическое создание частей документа

**Задание #4**

#### УСТАНОВИТЕ СООТВЕТСТВИЕ МЕЖДУ СТРОЙСТВАМИ И ИНФОРМАЦИОНН-ЫМ ПРОЦЕССОМ

*Укажите соответствие для всех 4 вариантов ответа:*

1) Вывод

2) Передача

3) Хранение

4) Ввод

\_\_ Мышь

Трекбол

Микрофон

\_\_ Магнитный диск

Оптический диск

Flash-накопитель

 $\overline{\phantom{0}}$ Блютуз

ИК-порт

Модем

\_\_ Принтер

Колонки

Монитор

**Задание #5**

МОДЕМ -УСТРОЙСТВО:

*Выберите один из 4 вариантов ответа:*

1) Ввода информации

2) Вывода информации

3) Передачи информации

4) Хранения информации

**Задание #6**

#### В СТРОКУ ФОРМУЛ ВЫВОДЯТСЯ И РЕДАКТИРУЮТСЯ

*Выберите один из 4 вариантов ответа:*

- 1) Любые данные, начинающиеся со знака равенства
- 2) Только формулы
- 3) Содержимое активной ячейки

4) Название документа

#### **Задание #7**

# АБЗАЦНЫЕ ОТСУПЫ МОЖНО УСТАНОВИТЬ С ПОМОЩЬЮ:

*Выберите один из 4 вариантов ответа:*

1) Строки состояния

- 2) Полосы прокрутки
- 3) Горизонтальной линейки
- 4) Вертикальной линейки

#### **Задание #8**

# ИНДИВИДУАЛЬНЫЕ ПАРАМЕТРЫ ДОКУМЕНТА (АВТОР, НАЗВАНИЕ, ОГРАНИ-ЧЕНИЯ ДОСТУПА, ЦИФРОВАЯ ПОДПИСЬ) НАСТРАИВАЮТСЯ В РАЗДЕЛЕ:

*Выберите один из 4 вариантов ответа:*

- 1) «Опубликовать» меню «Office»
- 2) «Подготовить» меню «Office»
- 3) «Отправить» меню «Office»
- 4) «Сохранить» меню «Office»

# **Задание #9**

# ВВОД ФОРМУЛЫ В ЯЧЕЙКУ ЭЛЕКТРОННОЙ ТАБЛИЦЫ НАЧИНАЕТСЯ СО ЗНАКА

*Запишите ответ:*

#### **Задание #10**

*Вопрос:*

# ОБЪЕКТ ИЗ БУФЕРА ОБМЕНА МОЖЕТ БЫТЬ ВСТАВЛЕН:

*Выберите один из 4 вариантов ответа:*

1) Один раз

- 2) Заданное при копировании число раз
- 3) Ни разу
- 4) Неограниченное число раз

# **Задание #11**

# ДЛЯ АВТОМАТИЧЕСКОГО СОЗДАНИЯ ОГЛАВЛЕНИЯ ИСПОЛЬЗУЮТ

*Выберите несколько из 5 вариантов ответа:*

- 1) Абзацы с отступами
- 2) Многоуровневые списки
- 3) Стили заголовков
- 4) Стили абзацев
- 5) Таблицы с невидимыми границами

#### **Задание #12**

#### ТЕКСТОВЫЙ ДОКУМЕНТ МОЖЕТ БЫТЬ СОХРАНЕН В ФОРМАТАХ:

*Выберите несколько из 6 вариантов ответа:*

- 1) rtf
- 2) txt
- 3) bmp
- 4) avi
- 5) gif

6) doc/docx

# **Задание #13**

ПРИ ПРОТЯГИВАНИИ МАРКЕРА АВТОЗАПОЛНЕНИЯ ПРОДОЛЖАЕТСЯ ПОСЛ-ЕДОВАТЕЛЬНОСТЬ

*Выберите несколько из 4 вариантов ответа:*

- 1) Полных дат
- 2) Произвольного текста
- 3) Дней недели
- 4) Произвольных чисел

# **Задание #14**

КОМАНДА, ПЕРЕМЕЩАЮЩАЯ ВЫДЕЛЕННЫЙ ФРАГМЕНТ ТЕКТА В БУФЕР ОБМЕНА БЕЗ УДАЛЕНИЯ:

*Выберите один из 4 вариантов ответа:*

1) Переместить

- 2) Вставить
- 3) Вырезать

4) Копировать

# **Задание #15**

```
ВЫРАЖЕНИЕ 5(A2+C3):3(2B2-3D3) В ЭЛЕКТРОННОЙ ТАБЛИЦЕ ИМЕЕТ ВИД:
```
*Выберите один из 4 вариантов ответа:*

```
1) 5(A2+C3)/(3(2B2-3D3))
```
- 2) 5\*(A2+C3)/3\*(2\*B2-3\*D3)
- 3) 5(A2+C3)/3(2B2-3D3)
- 4) 5\*(A2+C3)/(3\*(2\*B2-3\*D3))

# **Задание #16**

# МЕЖСТРОЧНЫЙ ИНТЕРВАЛ - ЭТО:

*Выберите один из 3 вариантов ответа:*

1) Расстояние между строкой абзаца и вставленного объекта (рисунка, диаграммы)

2) Расстояние между строками соседних абзацев

3) Расстояние между строками одного абзаца

# **Задание #17**

УСТАНОВИТЕ СООТВЕТСТВИЕ МЕЖДУ КОМАНДАМИ И ВКЛАДКАМИ ЛЕНТЫ

*Укажите соответствие для всех 4 вариантов ответа:*

- 1) Вид
- 2) Главная
- 3) Вставка
- 4) Разметка страницы
- \_\_ Вызов редактора формул
- \_\_ Многоколоночная верстка
- \_\_ Форматирование абзаца
- \_\_ Отображение/скрытие линейки

#### **Задание #18**

#### ПРИ ФОРМАТИРОВАНИИ ЯЧЕЙКИ, ВКЛАДКА ШРИФТ ПОЗВОЛЯЕТ

*Выберите один из 3 вариантов ответа:*

- 1) Определить гарнитуру и начертание шрифта
- 2) Выбрать основной формат для содержимого ячеек
- 3) Задать рамки

#### **Задание #19**

#### УСТАНОВИТЕ СООТВЕТСТВИЕ

*Укажите соответствие для всех 7 вариантов ответа:*

- 1) Действия, связанные с открытием файла
- 2) Действия не связанные с открытием файла
- \_\_ Поиск файла
- \_\_ Копирование текста файла
- \_\_ Редактирование содержимого файла
- \_\_ Копирование файла
- \_\_ Поиск текста файла
- \_\_ Переименование файла
- \_\_ Форматирование файла

#### **Задание #20**

#### НЕРАЗРЫВНЫЙ ПРОБЕЛ ВСТАВЛЯЕТСЯ КЛАВИШАМИ:

*Выберите один из 4 вариантов ответа:*

1)  $Ctrl + Shift + Thpo6e\pi$ 

2) Пробел

- 3)  $Alt + Shift + The$
- 4)  $Ctrl + Alt + Thpo6e\pi$

#### **Задание #21**

#### ПРИНУДИТЕЛЬНЫЙ ПЕРЕНОС СТРОКИ ВСТАВЛЯЮТ КЛАВИШАМИ

*Выберите один из 4 вариантов ответа:*

- 1) Shift + Enter
- 2) Enter
- $3)$  Ctrl + Enter
- 4) Ctrl + Shift + Enter

#### <span id="page-23-0"></span>**8.2. Оценочные средства для промежуточной аттестации**

#### **Перечень примеров оценочных средств.**

#### **Вопросы:**

- Основные информационные революции;
- Отличительные особенности информационного общества;
- Отличия понятий: данные, информация, знания;
- Основные информационные процессы;

Подобрать необходимое аппаратное обеспечение для реализации заданного информационного процесса;

- Измерение информации. Единицы измерения;
- Провести пересчет количества информации в разных единицах измерения;
- Вероятностный подход к определению количества информации;
- Алфавитный подход к измерению количества информации.
- Кодировки кириллицы. Юникод;
- Изменить кодировку отображения web-документа для его корректного распоз-

навания;

- Системы счисления. Перевод чисел в различные системы;
- Кодирование графической информации. Глубина цвета;
- Цветовые схемы;
	- Определить кодировку выбранного цвета. Подобрать комплиментарный цвет.

Составить на основе данного цвета аналоговую и триадную схему цветов (использовать цветовой круг или круг Иттена);

- Составить индивидуальную цветовую схему для дизайна документов;
	- Применить стилевое форматирование для структурирования текстового док-

умента.

- Создать автособираемое оглавление текстового документа;
- Устройства ввода, вывода, передачи информации, их разновидности и характер-

истики;

● Запоминающие устройства. Виды. Характеристики;

Провести диагностику и сервисные работы с используемым запоминающим устройством;

- Магистрально-модульный принцип ПК. Системная шина;
- Системная логика;
- Системное программное обеспечение;
	- Прикладное программное обеспечение

Выбрать необходимое программное обеспечение для реализации заданной прикладной задачи

- Иерархическая структура файловой системы;
- Спроектировать варианты иерархической файловой системы для рационального хранения информации в соответствии с определенной ситуацией;
	- Локальные компьютерные сети;
	- Использовать локальную сеть для доступа к общим ресурсам;
- Глобальные компьютерные сети;
- Использование приемы рационального поиска информации в сети;
- Сформировать поисковый запрос в предложенной ситуации;
- Основные сервисы Интернет;

Использовать сервисы Интернет для реализации профессиональных задач, организации процесса коммуникации с коллегами;

- Сервисы web-2, web-3.
- Классификация компьютерных вирусов;
- Средства антивирусной защиты;

#### **Примеры заданий:**

Рассчитать объем памяти, необходимый для хранения заданного текстового сообщения в заданной кодировке.

Определить кодировку выбранного цвета. Подобрать комплиментарный цвет. Составить на основе данного цвета аналоговую и триадную схему цветов.

Создать стили для форматирования документа по приведенному образцу.

**Разработчики:**

*(подпись) (занимаемая должность) (инициалы, фамилия)*

доцент Г.Г. Зорина

старший преподаватель Ю.Е. Курмазова *(подпись) (занимаемая должность) (инициалы, фамилия)*

Программа составлена в соответствии с требованиями ФГОС ВО и учетом рекомендаций ПООП по направлению подготовки 43.03.01 «Сервис».

Программа рассмотрена на заседании кафедры сервиса и сервисных технологий Протокол № 8 от «09» марта 2022 г.

зав. кафедры Н.А. Антонова

*Настоящая программа, не может быть воспроизведена ни в какой форме без предварительного письменного разрешения кафедры-разработчика программы.*